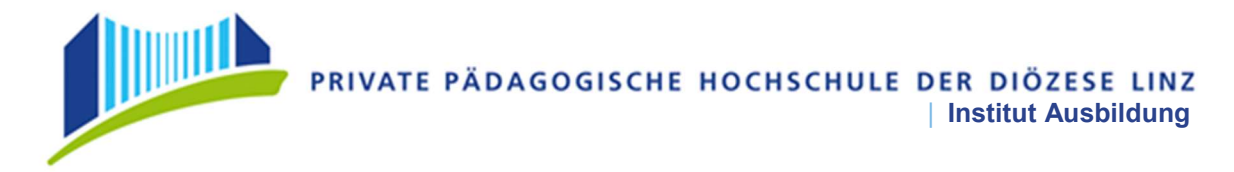

#### Richtlinien für das Verfassen der Masterarbeit an der PRIVATEN PÄDAGOGISCHEN HOCHSCHULE DER DIÖZESE LINZ

Lehramt Primarstufe Stand Juni 2019

#### 1. Zielsetzungen einer Masterarbeit

Im Masterstudium ist eine Masterarbeit abzufassen. Die Masterarbeit ist eine eigenständige wissenschaftliche Arbeit, die dem Nachweis der Befähigung dient, wissenschaftliche Themen selbstständig sowie inhaltlich und methodisch adäquat zu bearbeiten. Im Kern steht die Anforderung, neue Erkenntnisse zu liefern.

#### 2. Umfang der Masterarbeit

Der Umfang der Arbeit wird mit der Anzahl der Wörter definiert. Als Richtwert gelten 20.000 Wörter, Unter- oder Überschreitungen sind nur nach Absprache mit der betreuenden Person der Arbeit möglich und müssen begründet werden.

Die Zählung der Wörter beinhaltet Vorwort (wenn vorhanden), Einleitung, Hauptteil, Schlussbetrachtung / Resümee / Zusammenfassung.

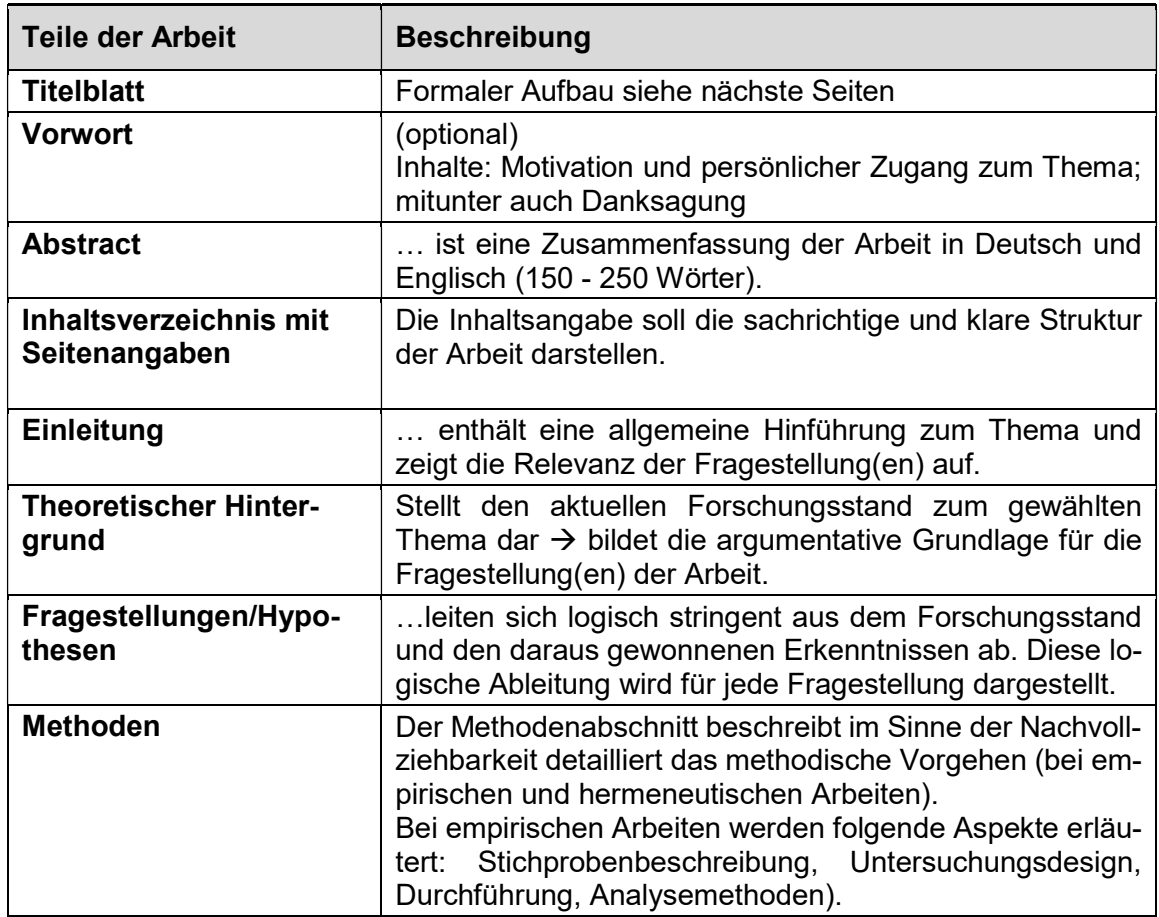

#### 3. Die einzelnen Teile der Arbeit

# PRIVATE PÄDAGOGISCHE HOCHSCHULE DER DIÖZESE LINZ

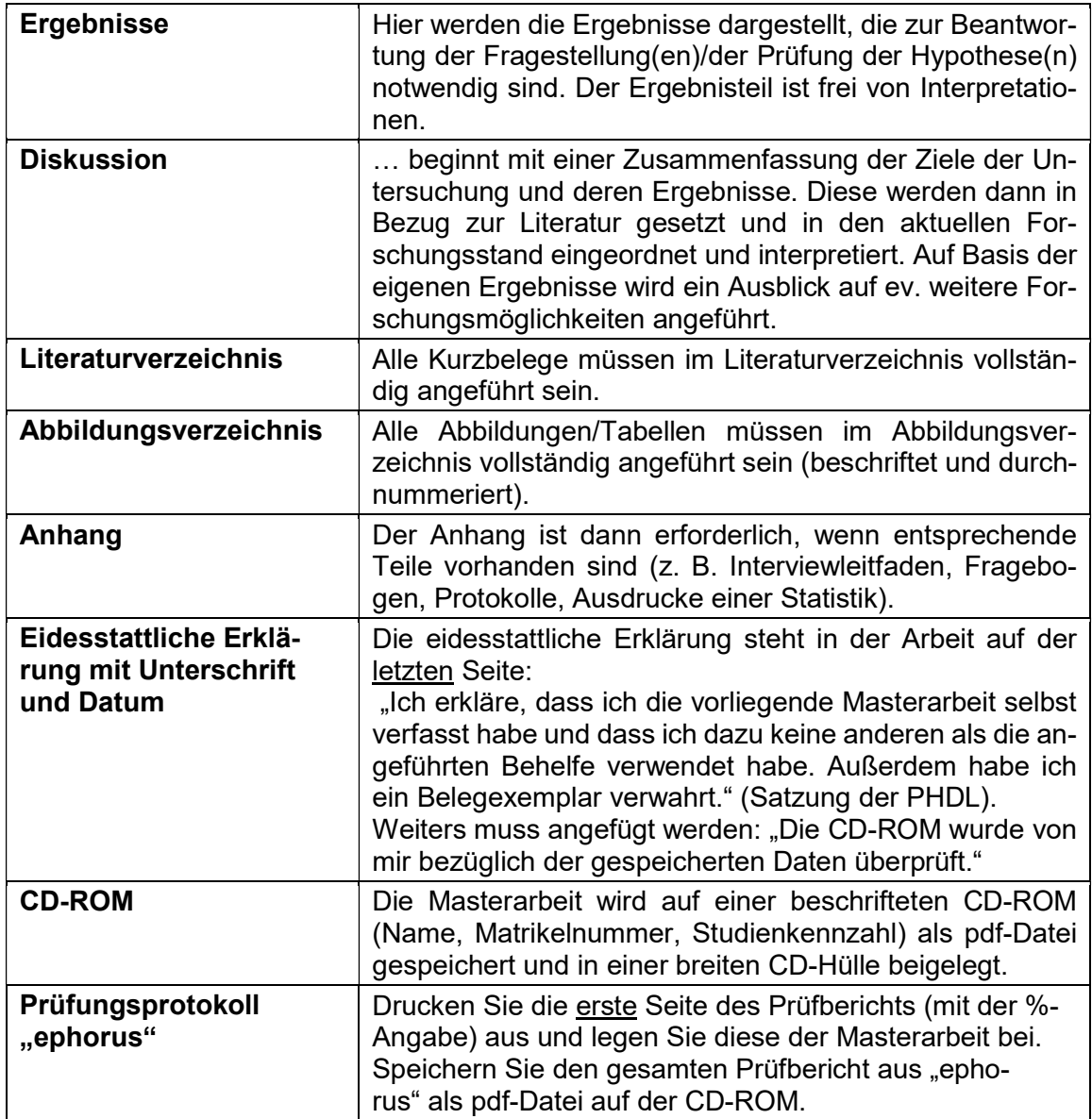

# 4. Gestaltung der Seiten

**THE REAL PROPERTY** 

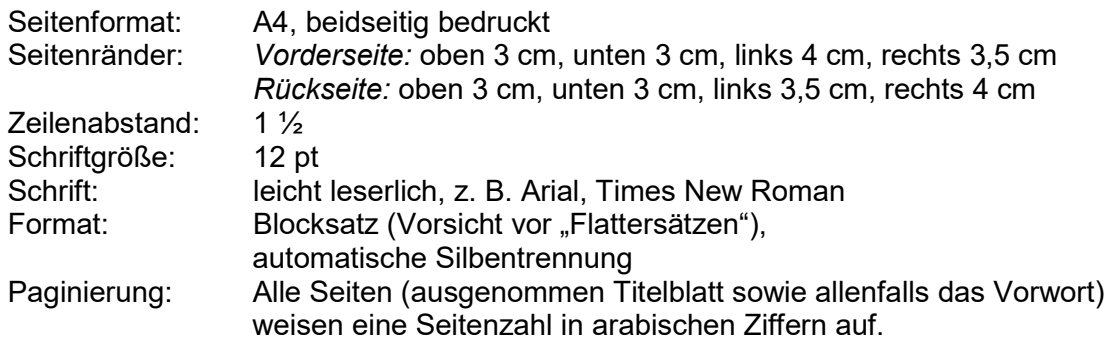

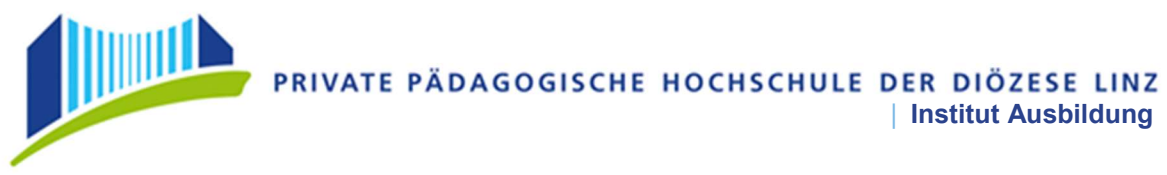

Fußnoten: Sie enthalten Textteile, die den inhaltlichen Lesefluss stören würden aber dennoch von Bedeutung sind, wie z. B. Klärung von Begriffen, ergänzende aber für den Argumentationsfluss nicht notwendige Informationen.

#### 5. Titelblatt (siehe auch Beispiel auf Seite 5)

Das Titelblatt kann mit dem Logo der PRIVATEN PÄDAGOGISCHEN HOCH-SCHULE DER DIÖZESE LINZ versehen werden. Die weiteren Angaben sind in folgender Reihenfolge zentriert zu schreiben:

1. PRIVATE PÄDAGOGISCHE HOCHSCHULE DER DIÖZESE LINZ (Block/Schriftgröße 18) (oder Logo)

2. MASTERARBEIT (Block/Schriftgröße 18) zum Abschluss des (Schriftgröße 12) 3. zutreffendes Masterstudium für Primarstufe anführen (Schriftgröße 14)

4. Titel (Schriftgröße 14)

5. vorgelegt von (Schriftgröße 12) Vorname Nachname (Schriftgröße 14)

6. Betreuung (Schriftgröße 12) Vorname Name (Schriftgröße 14) (Angabe, ob die Arbeit aus dem Bereich Allgemeine Bildungswissenschaften oder Fachwissenschaft/Fachdidaktik verfasst wurde) (Schriftgröße 12)

7. Matrikelnummer

8. Wortanzahl

9. Linz, Datum

#### 6. Bindung der Masterarbeit

Die gedruckte Arbeit muss selbststehend sein. Dies bedingt eine feste Bindung (keine Spiralbindung, kein Kunststoff-Cover, sondern ein festes Cover).

7. Beilagen (Karten, Fotos, Daten-CDs, …)

Beilagen sind mittels einer Tasche oder Lasche im rückseitigen Cover anzubringen (und nicht etwa lose beizulegen) und im Inhaltsverzeichnis anzuführen.

#### 8. CD-ROM:

8.1. Mit der gedruckten Arbeit ist auch eine elektronische Version derselben im pdf-Format auf CD-ROM abzugeben. Die schriftliche Fassung muss ein Ausdruck der erstellten pdf-Datei sein.

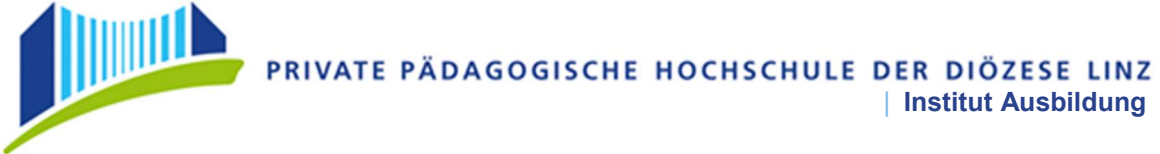

- 8.2. Die CD-ROM ist in einer stabilen CD-Hülle abzugeben. Die CD-Hülle muss folgende Angaben enthalten: Vor- und Nachname der Verfasserin bzw. des Verfassers, Titel der Arbeit, Semester der Einreichung. Auf der CD-ROM selber sind der Vor-und Nachname der Verfasserin bzw. des Verfassers und das Semester der Einreichung anzugeben.
- 8.3. Die CD-ROM darf keinen irgendwie gearteten Kopier- und Leseschutz (z.B. ein Passwort) beinhalten.
- 8.4. Die für die CD-Erstellung notwendige technische Infrastruktur wird an den Computerarbeitsplätzen für Studierende an der PHDL bereitgestellt (Bibliothek, Galerie, PC Labor 1).

#### 9. Abgabe der Arbeit

Die Masterarbeit ist als gebundene schriftliche Arbeit in zweifacher Ausfertigung sowie in elektronischer Form (pdf-Format auf CD-ROM) einzureichen.

Auf dem Buchrücken ist folgender Text einzudrucken:

Vorname, Nachname, Kennzeichen des Studiums und das Jahr in welchem dieses begonnen wurde, z.B.: Maria Mustermann, PMA 2019

Abkürzungen für die einzelnen Masterstudien:

PMA = Masterstudium für das Lehramt Primarstufe (Master Allgemein)

PRS = Masterstudium Religions-und Spiritualitätsbildung für das Lehramt Primarstufe

PIP = Masterstudium für das Lehramt Primarstufe mit einer Erweiterung des Altersbereichs auf 10-15 Jahre im Schwerpunkt Inklusive Pädagogik

PSE = Masterstudium für das Lehramt Primarstufe mit Schwerpunkt Inklusive Pädagogik und einem Fokus auf sozial - emotionale Entwicklung

#### 10. Weitere Regelungen

Zudem sind beim Verfassen von Abschlussarbeiten zu berücksichtigen:

#### Richtlinien für das Zitieren

Die Zitierweise im Text und das Literaturverzeichnis sind an den APA6-Richtlinien (deutsche Fassung!) zu orientieren.

#### Richtlinien zur Gendergerechten Schreibweise

https://www.phdl.at/forschung/forschungsinstitut/wissenschaftliches\_arbeiten/ → Richtlinien zum geschlechtergerechten Sprachgebrauch an der PHDL

#### 11. Ein Leitfaden für die Masterarbeit Lehramt Primarstufe

befindet sich im Moodlekurs Studieninformation Primarstufe.

#### 12. Muster Titelblatt

Die nachstehenden Informationen müssen auf dem Titelblatt angeführt werden.

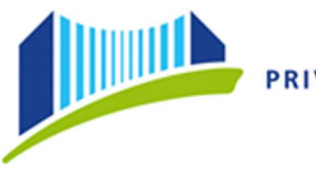

# MASTERARBEIT

#### zum Abschluss des <sup>1</sup>

Masterstudiums für …….

# Titel der Masterarbeit

## vorgelegt von Akademischer Grad<sup>2</sup> Vorname Nachname, Akademischer Grad<sup>3</sup>

Betreuung

 $Dr.$ <sup>in4</sup> N.N.

(Angabe, ob die Arbeit aus dem Bereich Allgemeine Bildungswissenschaften oder Fachwissenschaft/Fachdidaktik verfasst wurde)

> Matrikelnummer: 1234567891234

> > Wortanzahl: 20.073

Linz, Tag. Monat. Jahr der Einreichung

 $\overline{a}$ <sup>1</sup> Zutreffendes Masterstudium für Primarstufe einsetzen:

<sup>..</sup> des Masterstudiums für das Lehramt Primarstufe oder

<sup>..</sup> des Masterstudiums Religions-und Spiritualitätsbildung für Primarstufe oder

<sup>..</sup> des Masterstudiums für das Lehramt Primarstufe mit einer Erweiterung des Altersbereichs auf 10 - 15 Jahre im Schwerpunkt Inklusive Pädagogik oder

<sup>..</sup> des Masterstudiums für das Lehramt Primarstufe mit Schwerpunkt Inklusive Pädagogik und einem Fokus auf sozial - emotionale Entwicklung.

 $2$  VOR dem Namen: Mag., Dipl.-Ing. oder DI, Dr., wenn in PHO eingetragen

<sup>3</sup> NACH dem Namen: Alle anderen akademischen Grade (BA, BSc, MA, MSc usw.), wenn in PHO eingetragen

<sup>4</sup> Diese Schreibweise im Sinne "Sprachliche Gleichbehandlung" kann gewählt werden. Gemäß § 88 Abs. 1 des Universitätsgesetzes 2002 – UG, BGBl. I Nr. 120/2002 (in der geltenden Fassung) haben Personen, denen von einer anerkannten inländischen oder ausländischen postsekundären Bildungseinrichtung ein akademischer Grad verliehen wurde, das Recht, diesen in der in der Verleihungsurkunde festgelegten Form zu führen. Die Führung kann auch mit einem geschlechtsspezifischen Zusatz erfolgen.

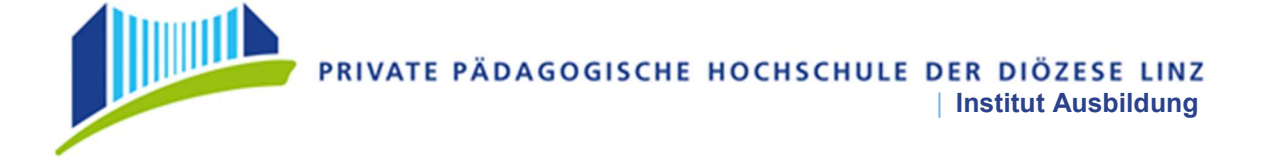

### 13. Literaturnachweis für die Erstellung der Richtlinien:

Studienprogrammleitung Psychologie. (2015). Leitlinien zur Erstellung der Masterarbeit für Lehrende und Studierende im Fachbereich Psychologie. Fakultät für Psychologie, Universität Wien. Verfügbar unter: https://ssc-psychologie.univie.ac.at/fileadmin/user\_upload/ssc\_psychologie/Downloads/Masterstudium/Masterarbeit/Leitlinien\_zur\_Masterarbeit\_\_2015-10-01.pdf